## **1** Wilson fermion

QCD Mult Wilson  
\nWilson (
$$
)
$$
 Wilson  
\n
$$
S = \sum_{n,m,\alpha,\beta,a,b} \overline{\psi}_{\alpha}^{a}(n)D(n,m)_{\alpha,\beta}^{ab}\psi_{\beta}^{b}(m),
$$
\n(1)  
\n
$$
n = (n_x, n_y, n_z, n_t) \alpha, \beta
$$
\n(2)  
\n3)  $\psi(n)$   $n = (n_x, n_y, n_z, n_t) \alpha, \beta$   
\n
$$
D(n,m)_{\alpha,\beta}^{a,b} = \delta^{a,b}\delta_{\alpha,\beta}\delta_{n,m} - \kappa \text{ Mult}(n,m)_{\alpha,\beta}^{a,b},
$$
\n(2)  
\n
$$
\frac{\kappa}{\delta_{i,j}} \quad i = j \quad 1 \quad i \neq j \quad 0
$$
\nMult  
\nMult  
\nMult  
\n
$$
Mult
$$
 QCD Mult  
\n
$$
Mult(n,m)_{\alpha,\beta}^{a,b} = \sum_{\mu=1}^{4} \left[ (1 - \gamma_{\mu})_{\alpha,\beta} (U_{\mu}(n))^{a,b} \delta_{n+\hat{\mu},m} + (1 + \gamma_{\mu})_{\alpha,\beta} (U_{\mu}^{\dagger}(n-\hat{\mu}))^{a,b} \delta_{n-\hat{\mu},m} \right],
$$
\n(3)  
\n
$$
\mu
$$
 
$$
U_{\mu}(n)
$$
 
$$
\mu
$$
 
$$
1 \quad x \quad \mu
$$
 
$$
1 \quad y \quad \mu
$$
 
$$
1 \quad z \quad \mu
$$
 
$$
3 \times 3
$$
\n
$$
U(3)
$$
 
$$
n + \hat{\mu}
$$
 
$$
1 \quad \hat{\mu}
$$
 
$$
1 \quad \hat{\mu}
$$
 
$$
1 \quad \hat{\mu}
$$
 
$$
1 \quad \hat{\mu}
$$
 
$$
1 \quad \hat{\mu}
$$
 
$$
1 \quad \hat{\mu}
$$
 
$$
1 \quad \hat{\mu}
$$
 
$$
1 \quad \hat{\mu}
$$
 
$$
1 \quad \hat{\mu}
$$
 
$$
1 \quad \hat{\mu}
$$
 
$$
1 \quad \hat{\mu}
$$
 
$$
1 \quad \hat{\mu}
$$
 
$$
1 \quad \
$$

## **1.1 Dirac** 行列の定義 **(**ディラック表示**)**

 $\gamma_\mu$ 

$$
\gamma_1 = \begin{pmatrix} 0 & 0 & 0 & -i \\ 0 & 0 & -i & 0 \\ 0 & i & 0 & 0 \\ i & 0 & 0 & 0 \end{pmatrix}, \quad \gamma_2 = \begin{pmatrix} 0 & 0 & 0 & -1 \\ 0 & 0 & 1 & 0 \\ 0 & 1 & 0 & 0 \\ -1 & 0 & 0 & 0 \end{pmatrix},
$$

$$
\gamma_3 = \begin{pmatrix} 0 & 0 & -i & 0 \\ 0 & 0 & 0 & i \\ i & 0 & 0 & 0 \\ 0 & -i & 0 & 0 \end{pmatrix}, \quad \gamma_4 = \begin{pmatrix} 1 & 0 & 0 & 0 \\ 0 & 1 & 0 & 0 \\ 0 & 0 & -1 & 0 \\ 0 & 0 & 0 & -1 \end{pmatrix}, \quad (5)
$$

$$
t\to z\to y\to x
$$

1.  $t$ 

$$
(1 - \gamma_4) = \begin{pmatrix} 0 & 0 & 0 & 0 \\ 0 & 0 & 0 & 0 \\ 0 & 0 & 2 & 0 \\ 0 & 0 & 0 & 2 \end{pmatrix},
$$

$$
(1 + \gamma_4) = \begin{pmatrix} 2 & 0 & 0 & 0 \\ 0 & 2 & 0 & 0 \\ 0 & 0 & 0 & 0 \\ 0 & 0 & 0 & 0 \end{pmatrix},
$$

$$
My_3^a(n) := 2 \times \sum_{b=1}^3 U_4^{a,b}(n) \times y_3^b(n + \hat{4}), \tag{6}
$$

$$
My_4^a(n) := 2 \times \sum_{b=1}^3 U_4^{a,b}(n) \times y_4^b(n + \hat{4}), \tag{7}
$$

$$
My_1^a(n) := 2 \times \sum_{b=1}^3 (U_4^{b,a}(n-4))^* \times y_1^b(n-4), \tag{8}
$$

$$
My_2^a(n) := 2 \times \sum_{b=1}^3 (U_4^{b,a}(n-4))^* \times y_2^b(n-4), \tag{9}
$$

 $a = 1, 2, 3$  *n* 

**2.**  $z$ 

$$
(1 - \gamma_3) = \begin{pmatrix} 1 & 0 & i & 0 \\ 0 & 1 & 0 & -i \\ -i & 0 & 1 & 0 \\ 0 & i & 0 & 1 \end{pmatrix},
$$

$$
(1 + \gamma_3) = \begin{pmatrix} 1 & 0 & -i & 0 \\ 0 & 1 & 0 & i \\ i & 0 & 1 & 0 \\ 0 & -i & 0 & 1 \end{pmatrix},
$$

 $1.2$ 

$$
h1p^a := \sum_{b=1}^3 U_3^{a,b}(n) \times (y_1^b(n+\hat{3}) + i y_3^b(n+\hat{3})), \tag{10}
$$

$$
h2p^a := \sum_{b=1}^3 U_3^{a,b}(n) \times (y_2^b(n+\hat{3}) - i y_4^b(n+\hat{3})), \tag{11}
$$

$$
h1n^{a} := \sum_{b=1}^{3} (U_{3}^{b,a}(n-3))^{*} \times (y_{1}^{b}(n-3) - i y_{3}^{b}(n-3)), \qquad (12)
$$

$$
h2n^{a} := \sum_{b=1}^{3} (U_{3}^{b,a}(n-3))^{*} \times (y_{2}^{b}(n-3) + i y_{4}^{b}(n-3)), \qquad (13)
$$

$$
My_1^a(n) := My_1^a(n) + h1p^a + h1n^a,
$$
\n(14)  
\n
$$
My_1^{a}(n) := Mu_1^{a}(n) + h2n^a + h2n^a
$$
\n(15)

$$
My_2^a(n) := My_2^a(n) + h2p^a + h2n^a,
$$
  
\n
$$
My_3^a(n) := My_3^a(n) - i h1p^a + i h1n^a,
$$
\n(16)

$$
My_4^a(n) := My_4^a(n) + i h2p^a - i h2n^a,
$$
\n(17)

 $h1p^a, h2p^a, h1m^a, h2m^a$ 

 $3.$   $y$ 

$$
(1 - \gamma_2) = \begin{pmatrix} 1 & 0 & 0 & 1 \\ 0 & 1 & -1 & 0 \\ 0 & -1 & 1 & 0 \\ 1 & 0 & 0 & 1 \end{pmatrix},
$$

$$
(1 + \gamma_2) = \begin{pmatrix} 1 & 0 & 0 & -1 \\ 0 & 1 & 1 & 0 \\ 0 & 1 & 1 & 0 \\ -1 & 0 & 0 & 1 \end{pmatrix},
$$

$$
h1p^a := \sum_{b=1}^3 U_2^{a,b}(n) \times (y_1^b(n+\hat{2}) + y_4^b(n+\hat{2})), \tag{18}
$$

$$
h2p^a := \sum_{b=1}^3 U_2^{a,b}(n) \times (y_2^b(n+\hat{2}) - y_3^b(n+\hat{2})), \tag{19}
$$

$$
h1n^{a} := \sum_{b=1}^{3} (U_{2}^{b,a}(n-2))^{*} \times (y_{1}^{b}(n-2) - y_{4}^{b}(n-2)), \qquad (20)
$$

$$
h2n^a := \sum_{b=1}^3 (U_2^{b,a}(n-2))^* \times (y_2^b(n-2) + y_3^b(n-2)),
$$
\n(21)

$$
My_1^a(n) := My_1^a(n) + h1p^a + h1n^a,
$$
\n(22)

$$
My_2^a(n) := My_2^a(n) + h2p^a + h2n^a,
$$
\n(23)

$$
My_3^a(n) := My_3^a(n) - h2p^a + h2n^a,
$$
  
\n
$$
My_4^a(n) := My_4^a(n) + h1p^a - h1n^a,
$$
\n(24)

 $h1p^a, h2p^a, h1m^a, h2m^a$ 

$$
(1 - \gamma_1) = \begin{pmatrix} 1 & 0 & 0 & i \\ 0 & 1 & i & 0 \\ 0 & -i & 1 & 0 \\ -i & 0 & 0 & 1 \end{pmatrix},
$$

$$
(1 + \gamma_1) = \begin{pmatrix} 1 & 0 & 0 & -i \\ 0 & 1 & -i & 0 \\ 0 & i & 1 & 0 \\ i & 0 & 0 & 1 \end{pmatrix},
$$

$$
h1p^{a} := \sum_{b=1}^{3} U_{1}^{a,b}(n) \times (y_{1}^{b}(n+\hat{1}) + i y_{4}^{b}(n+\hat{1})), \qquad (26)
$$

$$
h2p^{a} := \sum_{b=1}^{3} U_{1}^{a,b}(n) \times (y_{2}^{b}(n+1) + i y_{3}^{b}(n+1)), \qquad (27)
$$

$$
h1n^{a} := \sum_{b=1}^{3} (U_{1}^{b,a}(n-1))^{*} \times (y_{1}^{b}(n-1) - i y_{4}^{b}(n-1)), \qquad (28)
$$

$$
h2n^{a} := \sum_{b=1}^{3} (U_{1}^{b,a}(n-1))^{*} \times (y_{2}^{b}(n-1) - i y_{3}^{b}(n-1)), \qquad (29)
$$

$$
My_1^a(n) := My_1^a(n) + h1p^a + h1n^a,
$$
\n(30)

$$
My_2^a(n) := My_2^a(n) + h2p^a + h2n^a,
$$
\n(31)

$$
My_3^a(n) := My_3^a(n) - i\ h2p^a + i\ h2n^a,
$$
\n(32)

$$
My_4^a(n) := My_4^a(n) - i\ h1p^a + i\ h1n^a,
$$
\n(33)

 $h1p^a, h2p^a, h1m^a, h2m^a$ 

$$
2\quad O(a)
$$

格子 QCD で連続極限を取ることは重要だが、実際に連続極限を取るためには複数の有限格子間隔 *a*

(2) 
$$
a \to 0
$$

$$
O(a)
$$

$$
1/a = 2 - 3 \text{ GeV} \qquad O(a)
$$

$$
0.3 - 0.5 \text{GeV} \qquad O(a \Lambda_{\text{QCD}}) \sim 0.1 - 0.3 \qquad 10\% \qquad 20\%
$$

$$
O(a)
$$

$$
0.3 - 0.5 \text{GeV}
$$

$$
O(a) \qquad \qquad (2)
$$

$$
(2) \t\t\t (2)
$$

(2)  
\n
$$
D_{\text{CL}}(n, m)_{\alpha, \beta}^{a, b} = \delta^{a, b} \delta_{\alpha, \beta} \delta_{n, m} + c_{\text{SW}} F_{\alpha, \beta}^{a, b}(n) \delta_{n, m} - \kappa \ \mathbf{M}(n, m)_{\alpha, \beta}^{a, b},
$$
\n
$$
= F(n)_{\alpha, \beta}^{a, b} \delta_{n, m} - \kappa \ \mathbf{M}(n, m)_{\alpha, \beta}^{a, b}
$$
\n(34)

$$
F_{\alpha,\beta}^{a,b}(n) = \delta^{a,b}\delta_{\alpha,\beta} + c_{\text{SW}}F_{\alpha,\beta}^{a,b}(n)
$$
\n(35)

**4.**  $x$ 

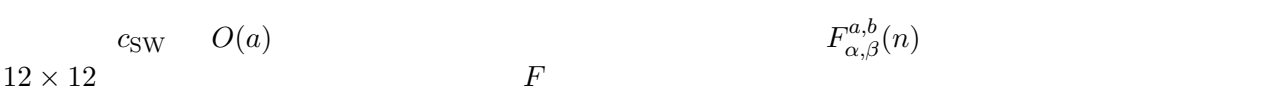

$$
D_{\text{CL}}(n, m)_{\alpha, \beta}^{a, b} = \delta^{a, b} \delta_{\alpha, \beta} \delta_{n, m} - \kappa \left( F^{-1} \right)_{\alpha, \beta}^{a, b} (n) \mathcal{M}(n, m)_{\alpha, \beta}^{a, b},
$$
\n
$$
\mathcal{M} \qquad F^{-1} \qquad 6 \times 6 \qquad (\text{36})
$$
\n
$$
6 \times 6 \qquad \qquad \text{(37)}
$$
\n
$$
\text{fclinv}(1, i) \quad \text{fclinv}(2, i) \quad \text{fclinv}(3, i) \qquad \text{fclinv}(4, i) \qquad \text{fclinv}(5, i) \quad \text{fclinv}(6, i)
$$
\n
$$
\text{(38)}
$$

*F −*1 *<sup>i</sup>* = fclinv(7*, i*) fclinv(8*, i*) fclinv(9*, i*) fclinv(10*, i*) fclinv(11*, i*) fclinv(12*, i*) fclinv(13*, i*) fclinv(14*, i*) fclinv(15*, i*) fclinv(16*, i*) fclinv(17*, i*) fclinv(18*, i*) fclinv(19*, i*) fclinv(20*, i*) fclinv(21*, i*) *,* (37)

$$
i = 1, 2 \quad \text{fclinv} \qquad 21
$$

$$
F^{-1} = \begin{pmatrix} F_1^{-1} + F_2^{-1} & -F_1^{-1} + F_2^{-1} \\ -F_1^{-1} + F_2^{-1} & F_1^{-1} + F_2^{-1} \end{pmatrix}
$$
 (38)

**3 5** 次元有効理論 **(**オーバーラップフェルミオン**)**

$$
D_{\rm ov}
$$
  

$$
D_{\rm ov} = \frac{1+\mu}{2} + \frac{1-\mu}{2} \gamma_5 \text{sign}(H_w(M_{\rm dwh}),
$$
 (39)

$$
H_W(M_{\rm dwh}) = \gamma_5 \left( (4 - M_{\rm dwh}) - \frac{1}{2} M \right),\tag{40}
$$

$$
D_{\text{ov}}x = b,\tag{41}
$$

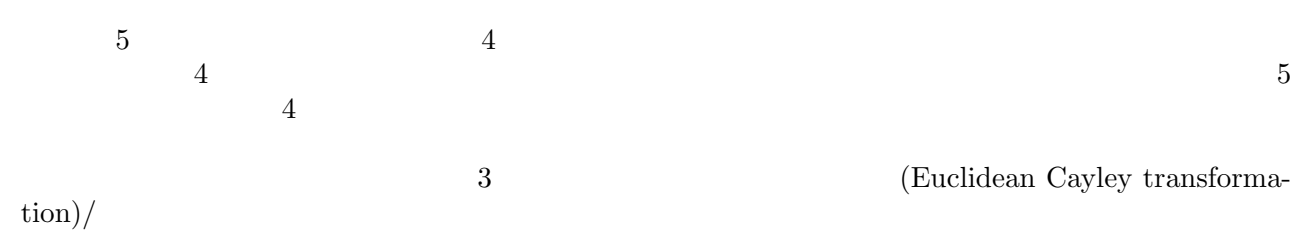

tion)/ $\sqrt{a}$ 

$$
B = Pb, \t\t(42)
$$

$$
D_{5\text{Def}}X = B,\t\t(43)
$$

$$
x = QX.
$$
\n<sup>(44)</sup>

 $P,Q$  **b**5Deff **b** 

$$
D_{5\text{Def}} = K - \frac{1}{2}M
$$
, or  $D_{5\text{Def}} = 1 - \frac{1}{2}LM$ . (45)

 $K, L$ 

$$
K_{a,\alpha;b,\beta}(\bar{n},\bar{m}) = K_{\alpha;\beta}(n_5,m_5)\delta(n,m)\delta_{a,b}
$$
  
\n
$$
K_{\alpha;\beta}(n_5,m_5) = K^-(n_5,m_5)(1-\gamma_5)_{\alpha,\beta} + K^+(n_5,m_5)(1+\gamma_5)_{\alpha,\beta}
$$
\n(47)

$$
K^{-}(n_{5},m_{5}) = K^{+}(m_{5},n_{5}) \tag{48}
$$

を満たす。また、*M* の部分は 4 次元のホッピング行列を 5 次元方向に繰り返し掛ける演算を行なう。 *LM* の演算が支配的になるが,*L*,*K* は定数行列なので再利用しやすい。またリンク変数は 4 次元座標 のみに依存し 5 次元方向に繰り返しホッピング行列を演算する時には再利用出来る (5 次元後方の添字 をメモリ連続アクセスするようにデータ構造を定義)

 $H_W$  $H_W$ 

 $H_W$  +1 −1  $H_W$ 

$$
H_W V_k = V_k \Lambda_k, \tag{49}
$$

$$
V_k = (v_1, v_2, \cdots, v_k), \tag{50}
$$

 $\Lambda_k = \text{diag}(\lambda_1, \lambda_2, \cdots, \lambda_k),$ (51)

 $k$  and  $\tilde{H}_W$ 

$$
\tilde{H}_W = H_W + V_k X_k V_k^{\dagger},\tag{52}
$$

$$
X_k = \text{Shift}(\Lambda_k) - \Lambda_k,\tag{53}
$$

$$
K, L \qquad \qquad 5
$$

$$
\tilde{D}_{5\text{Def}} = \tilde{K} - \frac{1}{2}(M + W_k Y_k Z_k^{\dagger}), \quad \text{or} \quad \tilde{D}_{5\text{Def}} = 1 - \frac{1}{2}\tilde{L}(M + W_k Y_k Z_k^{\dagger}). \tag{54}
$$

 $\tilde{K}, \tilde{L}, Y_k \ (k \times k)$ ,  $W_k = (w_1, w_2, \dots, w_k), Z_k = (z_1, z_2, \dots, z_k), (w_j, z_j:4d$ -fermion vector)

$$
W_k
$$
  $U_k$   $U_k$   $W_k$   $Z_k$   $\tilde{H}_W$   $W_k$ 

$$
a_j(s) = \sum_n z_j(n)^\dagger y(s,n), \tag{55}
$$

$$
c_i(s) = \sum_{j=1}^k (Y_k)_{i,j} a_j(s), \qquad (56)
$$

$$
h(s,n) = h(s,n) + \sum_{i=1}^{k} w_i(n)c_i(s), \qquad (57)
$$

 $k \times N_5$   $a_j(s)$   $Y_k$ *k × k* を掛ける演算を *N*<sup>5</sup> 回行ない、*ci*(*s*) を求める。ホッピング行列の計算の中で *h*(*s, n*) *wi*(*n*)*ci*(*s*)  $k$ 

$$
f_{\rm{max}}
$$

$$
z = u * v \quad \leftrightarrow \quad z_r = u_r * v_r - u_i * v_i, z_i = u_r * v_i + u_i * v_r,
$$
\n
$$
(58)
$$

6 flop

$$
z = u + v \quad \leftrightarrow \quad z_r = u_r + v_i, z_i = u_i + v_i,
$$
\n
$$
(59)
$$

 $2$  flop

$$
i \hspace{1.5cm} 0 \hspace{.05cm} \text{flop}
$$

 $SU(3)$ 

$$
\begin{pmatrix} w_1 \\ w_2 \\ w_3 \end{pmatrix} = \begin{pmatrix} u_{11} & u_{12} & u_{13} \\ u_{21} & u_{22} & u_{23} \\ u_{31} & u_{32} & u_{33} \end{pmatrix} \begin{pmatrix} y_1 \\ y_2 \\ y_3 \end{pmatrix} = \begin{pmatrix} u_{11} * y_1 + u_{12} * y_2 + u_{13} * y_3 \\ u_{21} * y_1 + u_{22} * y_2 + u_{23} * y_3 \\ u_{31} * y_1 + u_{32} * y_2 + u_{33} * y_3 \end{pmatrix},
$$
(60)

9,  $9 * 6 + 6 * 2 = 66$  flop (FMA)  $6(1)$ flop+5 FMA) = 6 flop+30 FMA

 $x, y, z$  2  $t$  and 2  $2$  $t$  2 2 2 2 2 2 2 2  $\frac{1}{2}$  2 2  $\frac{1}{2}$  2  $\frac{2}{3}$  2  $\frac{2}{3}$   $\frac{2}{3}$   $\frac{2}{3}$   $\frac{2}{3}$   $\frac{2}{3}$   $\frac{2}{3}$   $\frac{2}{3}$   $\frac{2}{3}$   $\frac{2}{3}$   $\frac{2}{3}$   $\frac{2}{3}$   $\frac{2}{3}$   $\frac{2}{3}$   $\frac{2}{3}$   $\frac{2}{3}$   $\frac{2}{3}$   $\frac$  $6 * 2 = 12$  flop  $x, y, z$   $x, y, z$  $6 * 2 = 12$  flop  $\frac{4}{3}$  $4$  $24$  flop  $36$  flop  $6 \times 6$  2 12 **\*** 2 6 48 flop  $6 \times 6$  6  $(6 * 6 + 5 * 2) *$ 

 $\begin{array}{ccccccccc}\n & & & & & & 6 & & & & \\
\text{flop} && & & 5 & & 6 & & & \\
 & & & & 552 \text{ flop} && & 600 \text{ flop} && & \\
\end{array} \tag{6 *6 + 5 * 2} * 6 = 276$  $552$  flop

**Wilson** hopping 1

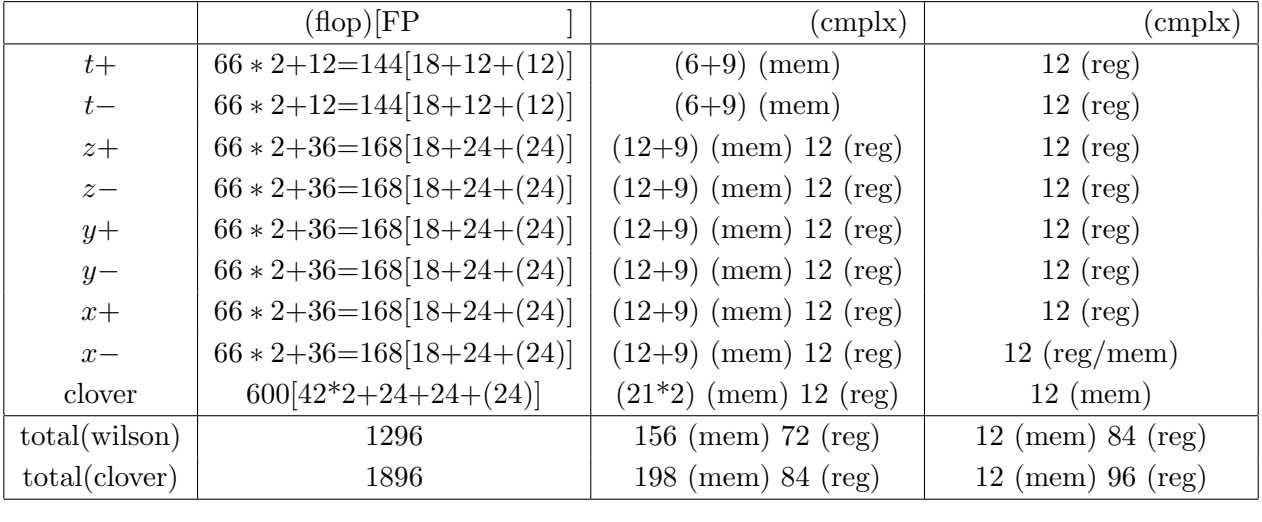

 $register$ 

1:  $(\text{mem})$  /  $(\text{reg})$ 

 $r$ eg  $2$ 

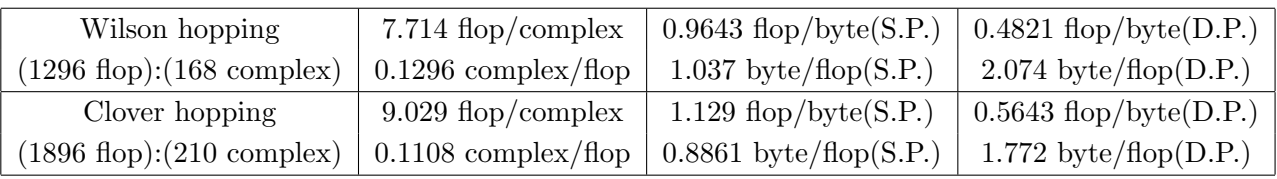

 $2:$ 

 $2$ 

 $4$ 

 $1/8$ 

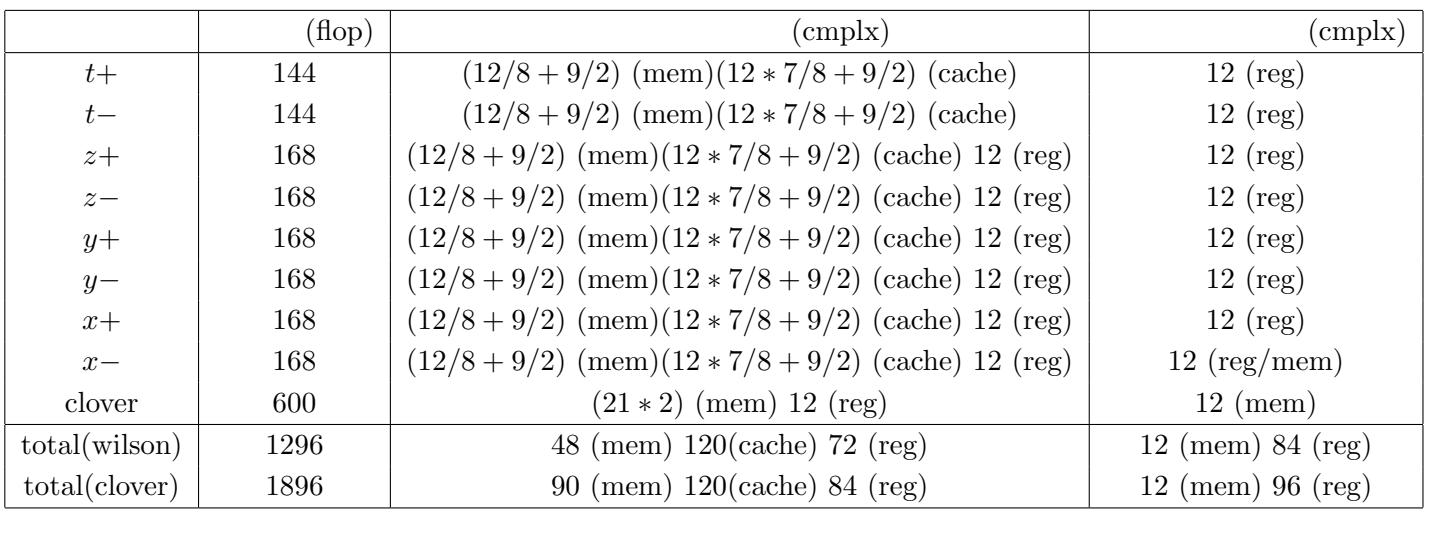

<u>register</u> register

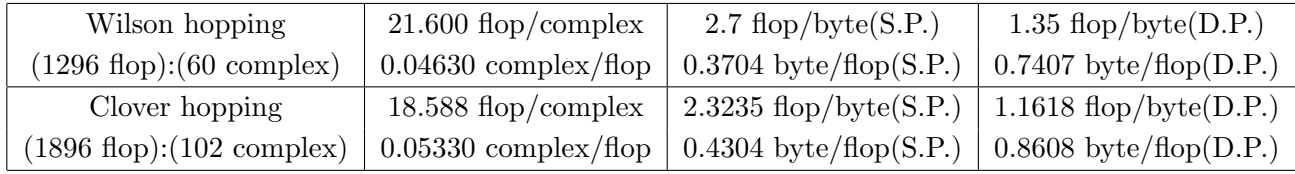

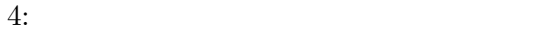

 $\overline{2}$  2

**SU(3)**  $SU(3)$  9 立ではない。理想的には <sup>8</sup> つの実数で表現できるが <sup>8</sup> つの実数から元の SU(3) 行列を再構築するには *<sup>√</sup>* sin*,* cos などの初等関数の演算が必要で再構築のコストが大きい。そのほかの方法として SU(3)  $(\begin{array}{cc}\n\end{array})$   $(\begin{array}{cc}\n\end{array})$  $U =$  $\sqrt{ }$  $\overline{ }$  $(u_1)_1$   $(u_2)_1$   $(u_3)_1$  $(u_1)_2$   $(u_2)_2$   $(u_3)_2$  $(u_1)_3$   $(u_2)_3$   $(u_3)_3$  $\setminus$  $= (u_1, u_2, u_3),$  (61)  $u_i$  SU(3)  $U_i$  *i* SU(3)  $u_3 = (u_1 \times u_2)^*$ *,* (62)

 $\times$   $*$  **k**<sub>1</sub>, *u*<sub>2</sub> **b**<sub>4</sub>. (62)  $u_3$  *U* 2/3 Eq. (62)  $6 \t 3 \t (2+6 \t FMA)*3 = 6 \t (2+8 \t (2+12 \t 3)$ 

$$
6 * 6 + 3 * 2 = 42 \text{ flop} \qquad (2 + 6 \text{ FMA}) * 3 = 6 \text{ flop} + 18
$$

 ${\rm FMA}$ 

 $u_3$   $u_1, u_2$  $u_3$ 

 $5$ 

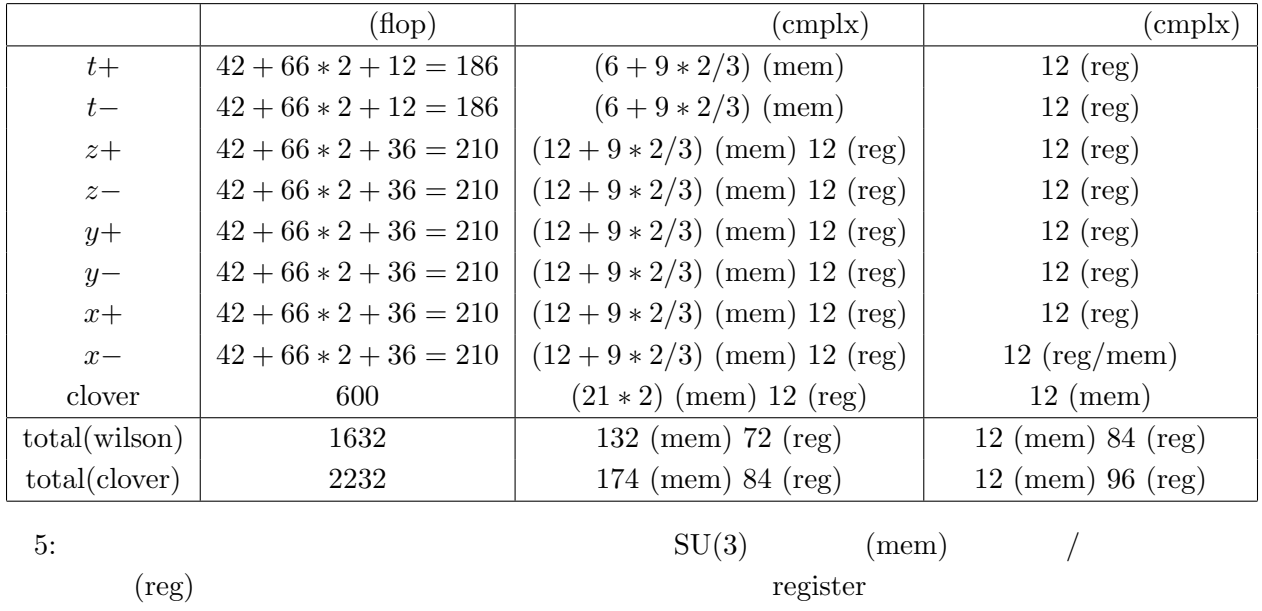

 $(\text{reg})$  register

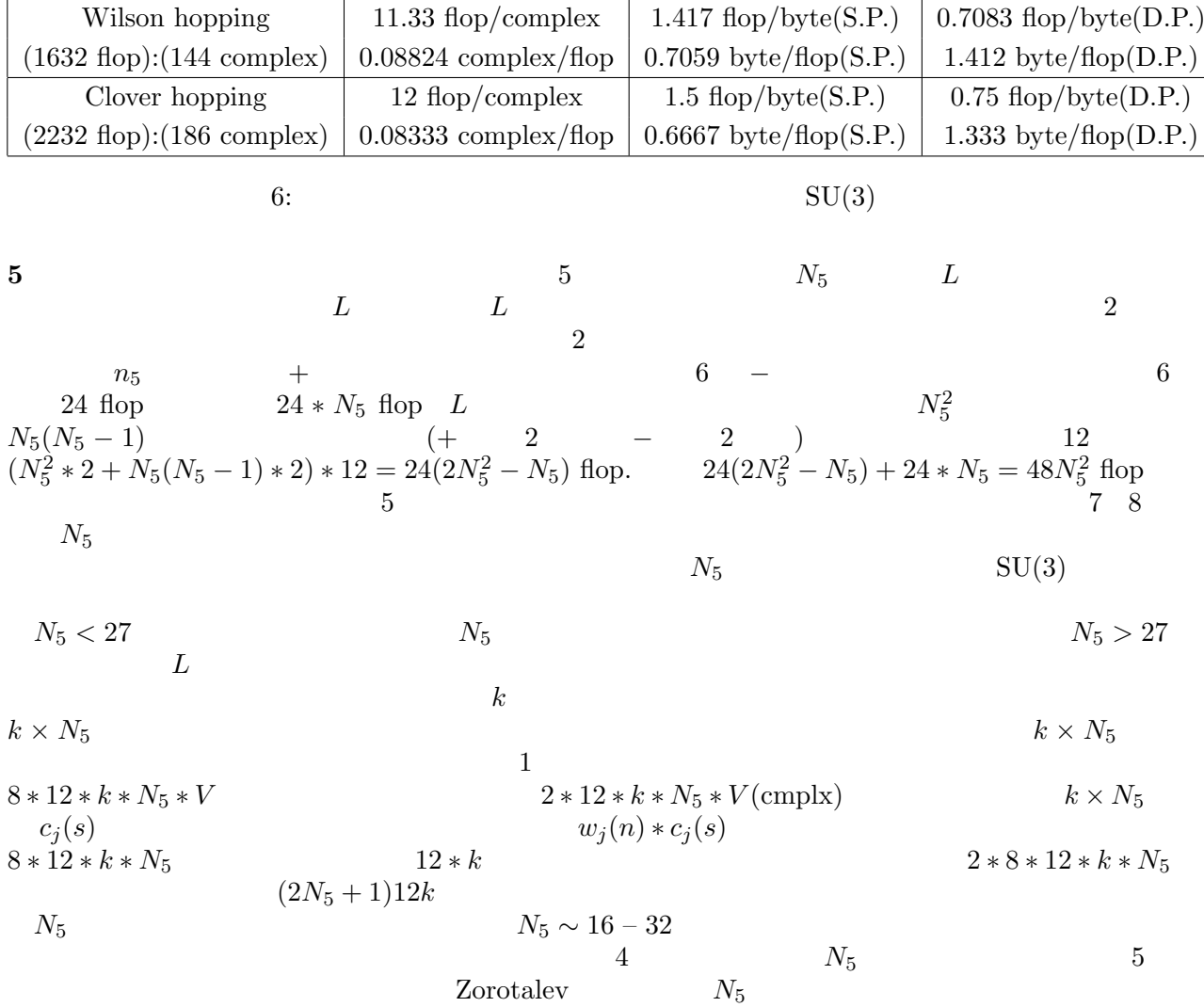

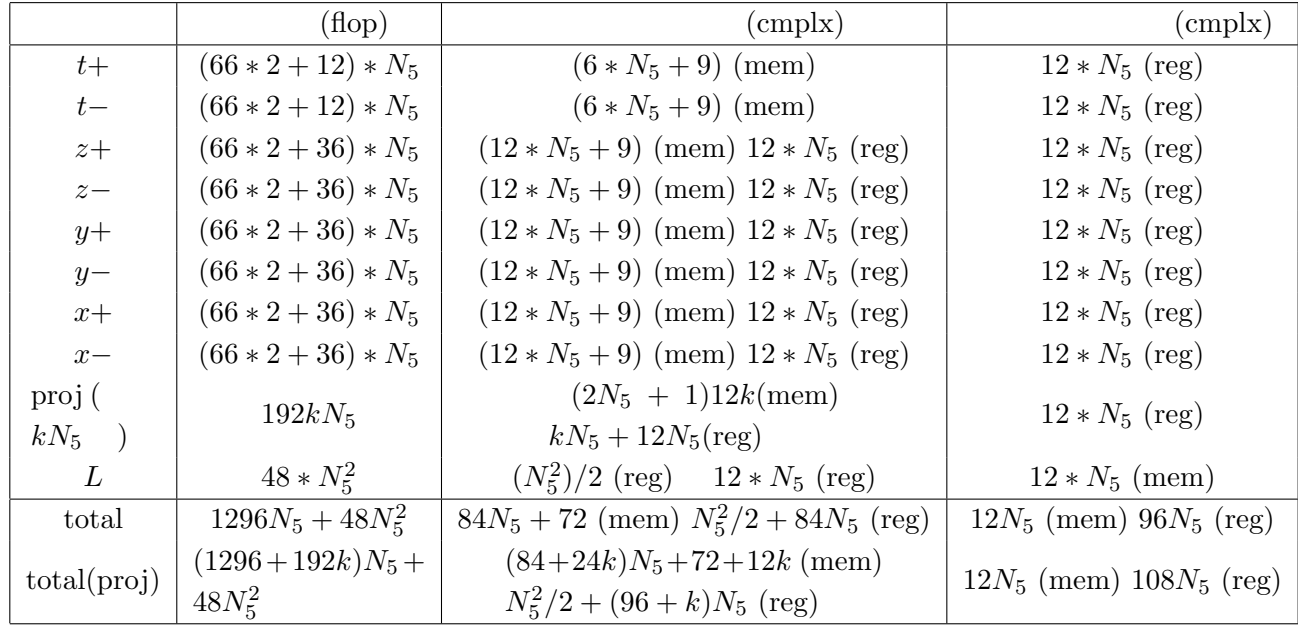

 $7: 5$ 

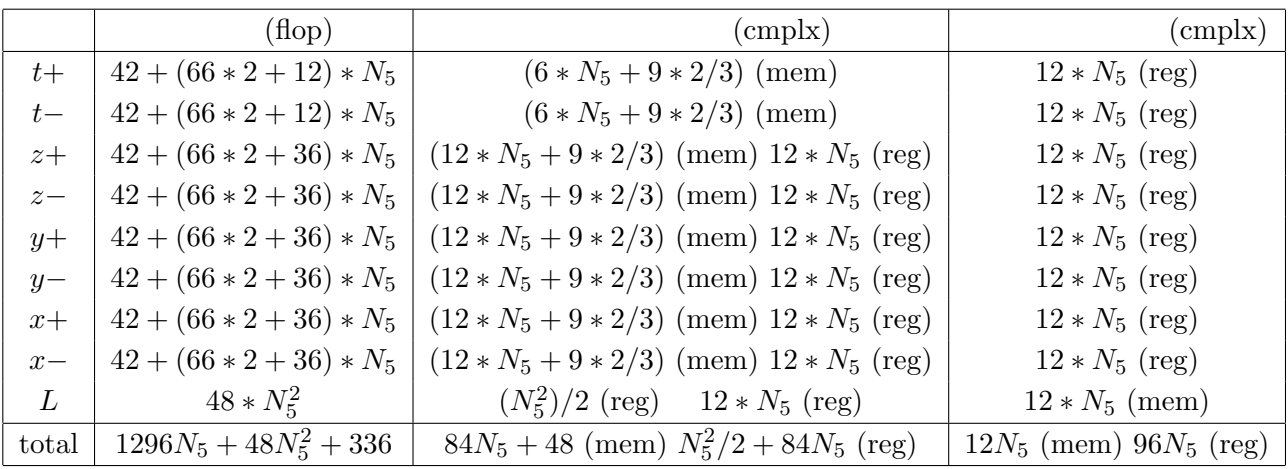

 $8: 5$   $\text{SU}(3)$ 

ループットも理想的であった場合の演算効率を以下のようにして見積もる。*F*: 演算数 (Flop) *S* : CPU  $(GFlop/sec)$  *N*:  $(Byte)$  *B*:  $(GByte/sec)$  $\begin{array}{ccc} (\mathrm{GFlop/sec}) & N\colon\\ T & \end{array}$ 

$$
T = F/S + N/B,\t(63)
$$

 $S_{\text{eff}}$ 

$$
S_{\text{eff}} = F/T = \frac{BF}{(B/S)F + N},\tag{64}
$$

$$
S_{\text{eff}}/S = \frac{(B/S)F}{(B/S)F + N},\tag{65}
$$

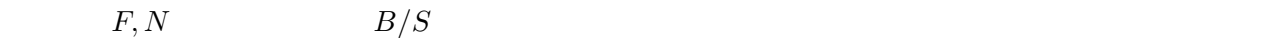

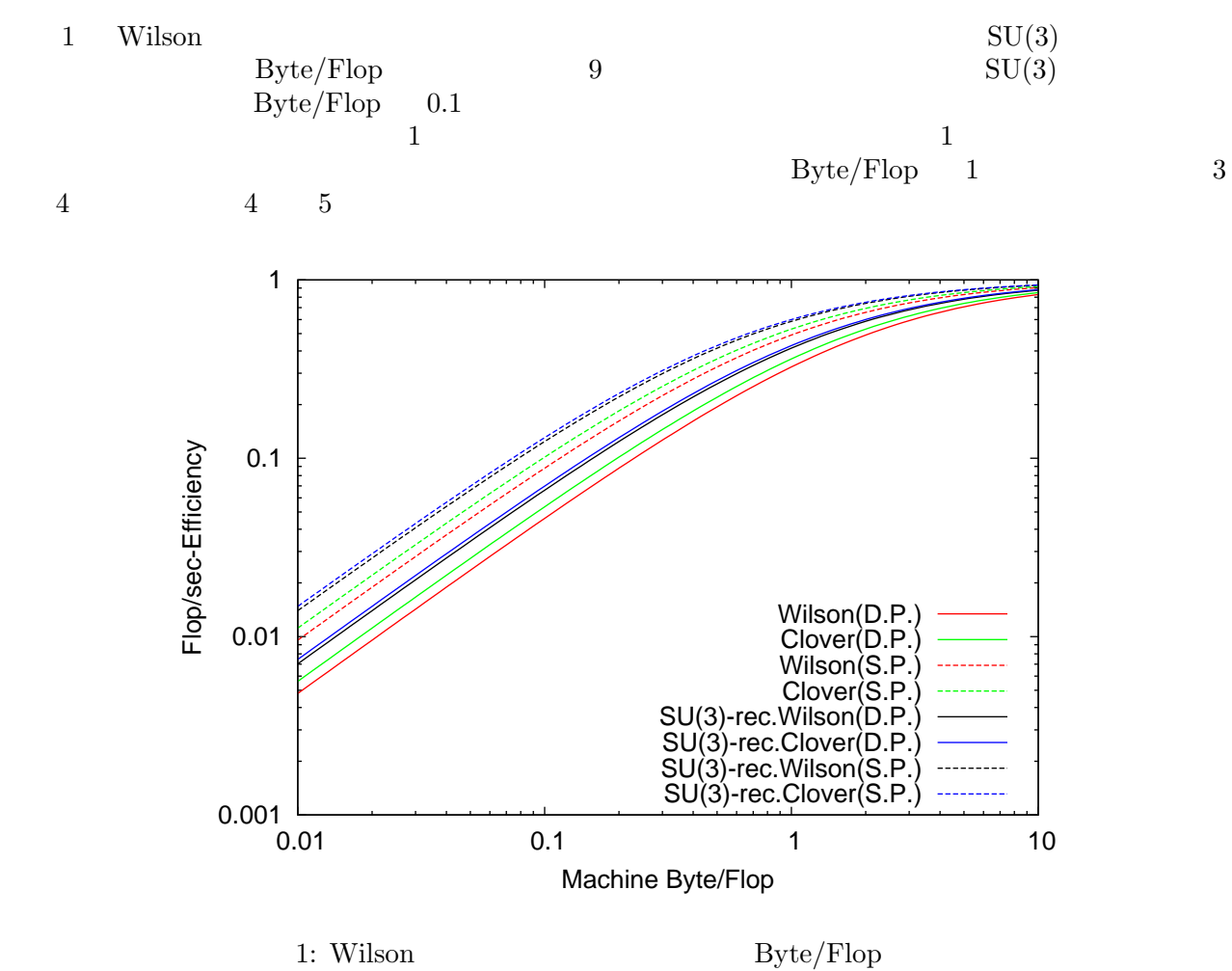

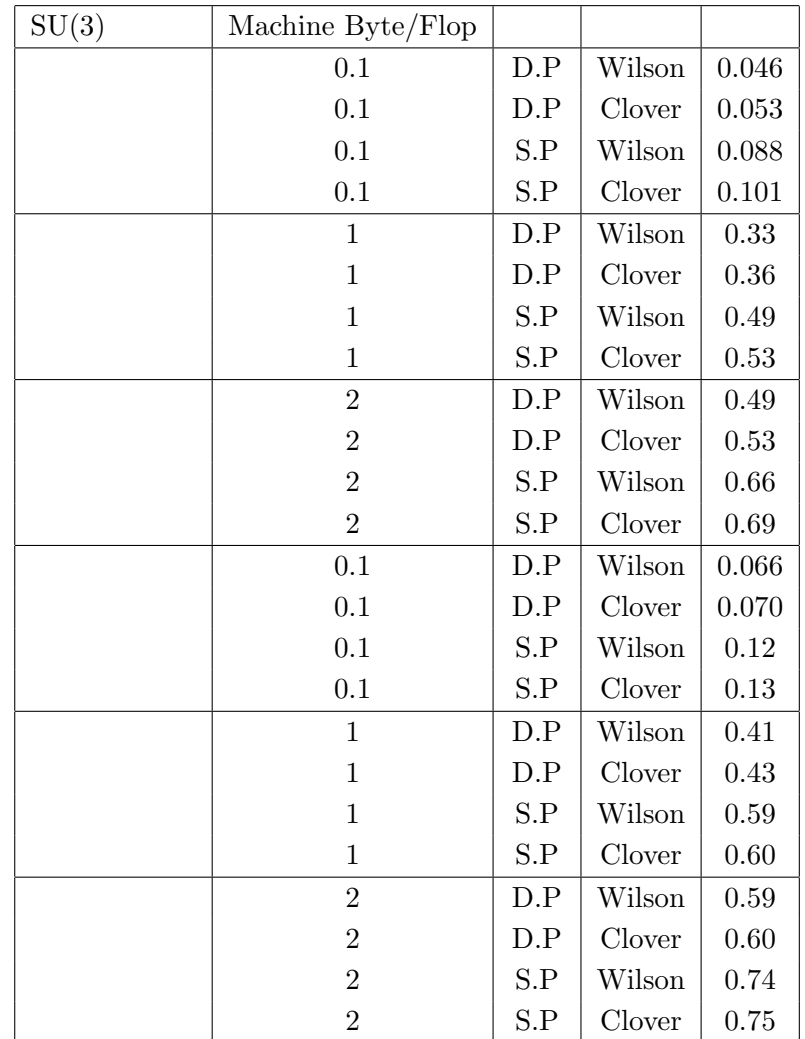

9: Wilson

 $5$   $\text{SU}(3)$  $10 \t 5$  ${\rm Byte/Flop} \ 0.1 \hspace{2cm} 10\% \hspace{2cm} 15\% \hspace{2cm} 20\% \hspace{2cm} 27\% \hspace{2cm} \hbox{Wilson}$ 型より良く見える。これは定数行列 *L* の演算がメモリバンド幅を圧迫せずに計算を繰り返すことによ  $N_5 > 27$  *L*  $N_5$ 

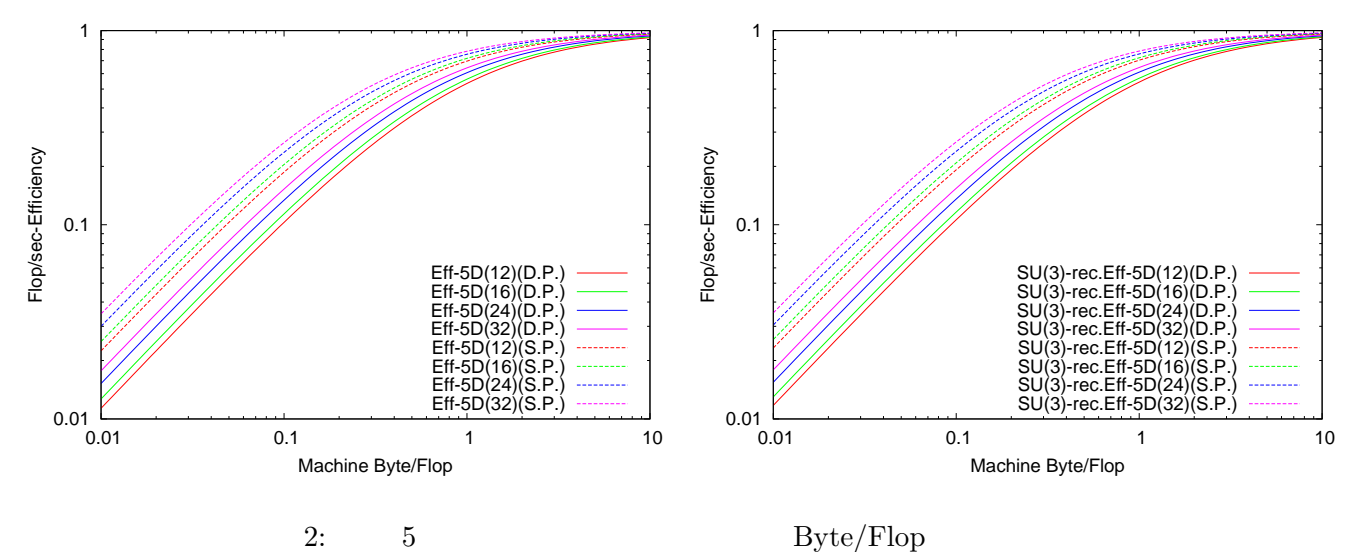

$$
l\colon\qquad \ \, \mathbb{C}
$$

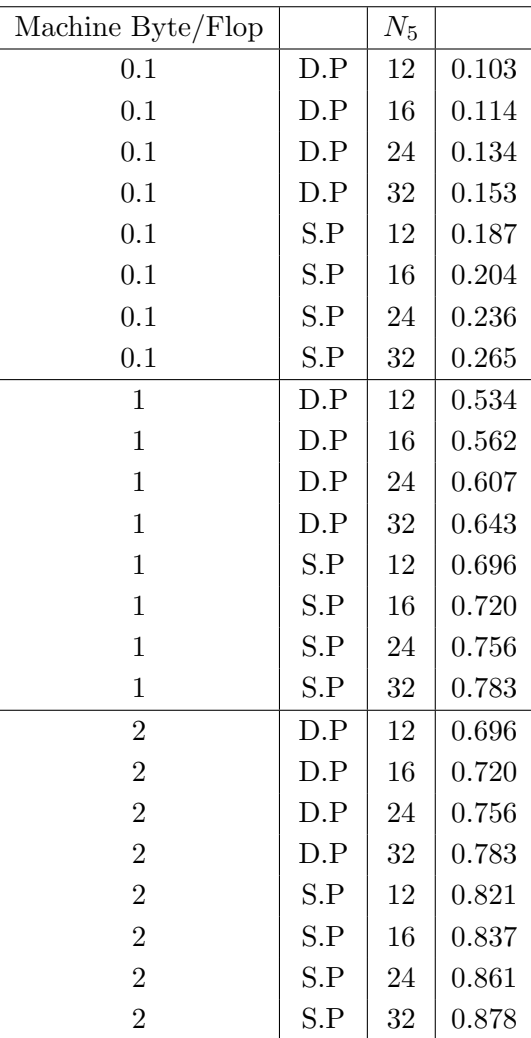

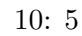

 $(63)$   $\text{SU}(3)$ 

 $F_0$ ,  $N_0$ ,  $T_0 = F_0/S + N_0/B$ , (66)

 $SU(3)$ 

$$
F_r, \quad N_r, \quad T_r = F_r/S + N_r/B,\tag{67}
$$

 $\text{SU}(3)$  ( )

$$
a = F_r/F_0, \quad b = N_r/N_0,\tag{68}
$$

$$
(\quad)
$$

$$
T_r/T_0 = \frac{a\frac{B}{S} + b\frac{N_0}{F_0}}{\frac{B}{S} + \frac{N_0}{F_0}},\tag{69}
$$

Wilson

$$
a = 1632/1296 = 1.26, \quad b = 144/168 = 0.857, \quad N_0/F_0 = 168/1296 * z = 0.1296 * z,
$$
(70)  
(z complex)  

$$
a = 2232/1890 = 1.18, \quad b = 186/210 = 0.886, \quad N_0/F_0 = 210/1890 * z = 0.1111 * z,
$$
(71)

3 (69) 
$$
Byte/Flop
$$
 0.1 
$$
10\%
$$
  
 
$$
Byte/Flop
$$
 0.5 
$$
Byte/Flop
$$
 0.5 
$$
SU(3)
$$
 
$$
SU(3)
$$

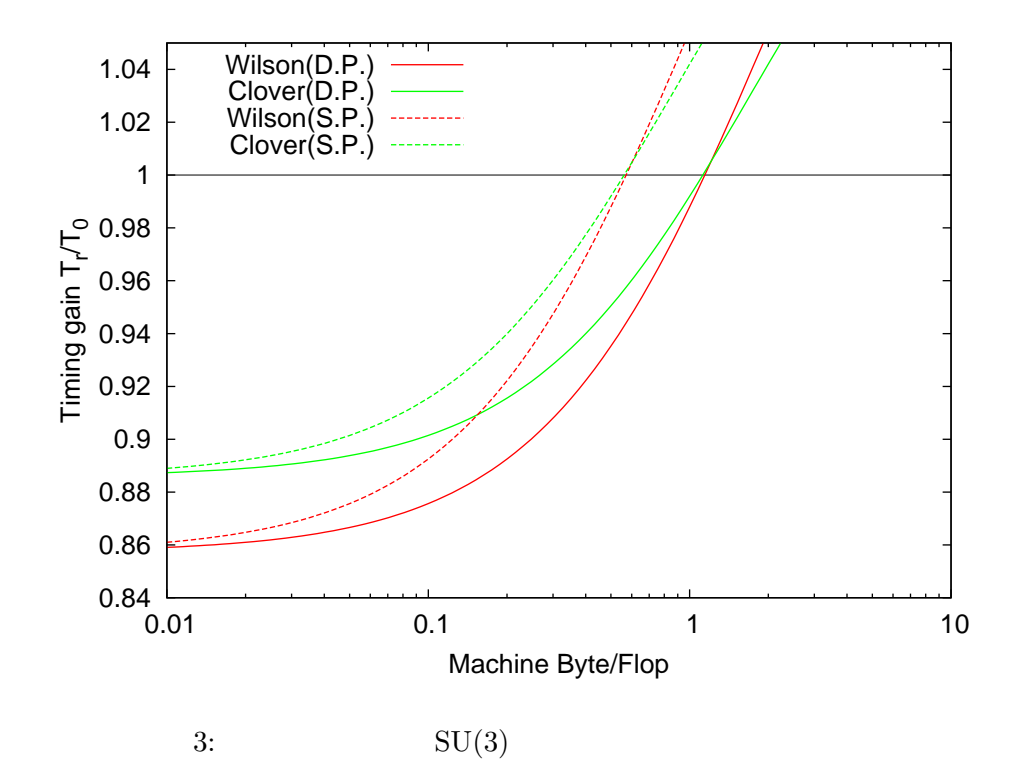

 $(\Box)$  $($  $10 \hspace{1.5cm} 16$   $16$  $16$  and the set of the set of the set of the set of the set of the set of the set of the set of the set of the set of the set of the set of the set of the set of the set of the set of the set of the set of the set of the  $7$  and  $10$   $7$ 件数で言うと 7 桁以下の条件数であれば係数行列の性質をあるていど近似できていると考えられる。 QCD K  $m_q$  *a*  $am_q$  *O*(1) (Free wilson  $(8 + am_q)$  1*/am<sub>q</sub>* 2 MeV  $\frac{1}{am_q}$ )  $\frac{1}{am_q}$ <br> $\frac{1}{am_q}$ *K* ∼  $1/am_q$  ∼  $1 \times 10^3$  ∼  $2 \times 10^3$ , *,* (72)  $3$  -4  $7$  $\overline{C}$ Intel SSE  $$10^{-15}$\thinspace$ 10<sup>−15</sup> 3  $N_{\text{D.P.}}$   $N_{\text{M.P.}}$  $N_{\text{M.P.}} = N_{\text{D.P.}} \alpha,$  (73)  $\alpha \gtrsim 1$  and  $\alpha > 2$  $\overline{2}$  $T_{\rm M.P.}$  $T_{\text{D.P.}}$  $T_{\text{M.P.}} = cT_{\text{matvecS.P.}}N_{\text{M.P.}} = cT_{\text{S.P.}}N_{\text{D.P.}}\alpha,$  (74)  $T_{\text{D.P.}}$  =  $cT_{\text{matvecD.P.}}N_{\text{D.P.}}$ *,* (75) ここで *c* は比例係数で共通とした。比は、 *T*M*.*P*.*  $\frac{T_{\text{M.P.}}}{T_{\text{D.P.}}} = \frac{T_{\text{matvecS.P.}}}{T_{\text{matvecD.P.}}}$ *T*matvecD*.*P*. α,* (76)  $T_{\rm matter}$  $F \longrightarrow N_{\text{D.P.}}$  $N_{\text{D.P.}}, N_{\text{S.P.}}$  $S_{\text{D.P.}}, S_{\text{S.P.}}$ ド幅を *B* とすると、倍精度、単精度それぞれ *F*  $N_{\text{D}}P$ 

クトルを計算し倍精度の結果を改良し、再び倍精度の残差を計算し……を倍精度の残差ベクトルが収束

$$
T_{\text{matvec}D.P.} = \frac{1}{S_{\text{D.P.}}} + \frac{P_{\text{D.P.}}}{B},\tag{77}
$$
\n
$$
F = N_{\text{S.P.}} \tag{78}
$$

$$
T_{\text{matvecS.P.}} = \frac{F}{S_{\text{S.P.}}} + \frac{N_{\text{S.P.}}}{B},\tag{78}
$$

$$
\frac{T_{\text{M.P.}}}{T_{\text{D.P.}}} = \frac{B/S_{\text{S.P.}} + N_{\text{S.P.}}/F}{B/S_{\text{D.P.}} + N_{\text{D.P.}}/F} \alpha,
$$
\n
$$
= \frac{B/S_{\text{D.P.}}(S_{\text{D.P.}}/S_{\text{S.P.}}) + N_{\text{D.P.}}/F/2}{B/S_{\text{D.P.}} + N_{\text{D.P.}}/F} \alpha,
$$
\n
$$
= \frac{B/S_{\text{D.P.}}(2S_{\text{D.P.}}/S_{\text{S.P.}}) + N_{\text{D.P.}}/F}{B/S_{\text{D.P.}} + N_{\text{D.P.}}/F} \frac{\alpha}{2},
$$
\n(79)

$$
(2S_{\text{D.P.}}/S_{\text{S.P.}}) = 1
$$
  

$$
\frac{T_{\text{M.P.}}}{T_{\text{D.P.}}} = \frac{\alpha}{2},
$$
 (80)

 $\alpha < 2$  (2*S*<sub>D</sub>, P<sub>.</sub></sub> $/S_{\rm S,P.}$ ) = 2

$$
\frac{T_{\rm M.P.}}{T_{\rm D.P.}} = \frac{2B/S_{\rm D.P.} + N_{\rm D.P.}/F}{B/S_{\rm D.P.} + N_{\rm D.P.}/F} \frac{\alpha}{2},\tag{81}
$$

$$
B/S_{\text{D.P.}} \sim 1 \quad T_{\text{M.P.}}/T_{\text{D.P.}} \sim 3\alpha/2 \quad B/S_{\text{D.P.}} \gg 1 \quad T_{\text{M.P.}}/T_{\text{D.P.}} \sim \alpha/2
$$
  

$$
B/S_{\text{D.P.}} < 1 \quad \alpha < 3/2 \quad S/S_{\text{D.P.}} \gg 1 \quad T_{\text{M.P.}}/T_{\text{D.P.}} \sim \alpha
$$
  
5

 $5$ 

$$
A \t 2 \t (A = D_{5d} D_{5d}^{\dagger} \t A = D_{5d}^{\dagger} D_{5d}) \t D_{5d} \t 2
$$

**5**  $\blacksquare$ 

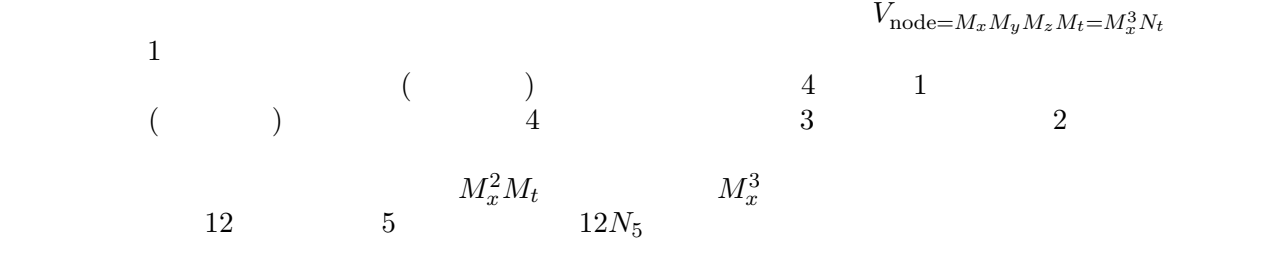

 $MPI$ 

$$
T_{\text{sync}} \t\t B_B \text{Byte/sec}
$$
  
\n
$$
T_l \text{ sec}
$$
  
\n
$$
T_l \text{ sec}
$$
  
\n
$$
T_l \text{ sec}
$$
  
\n
$$
T_l \text{ sec}
$$
  
\n
$$
T_l \text{ sec}
$$
  
\n
$$
T_l \text{ sec}
$$
  
\n
$$
T_l \text{ sec}
$$
  
\n
$$
T_l \text{ sec}
$$
  
\n
$$
T_l \text{ sec}
$$
  
\n
$$
T_l \text{ sec}
$$
  
\n
$$
T_l \text{ sec}
$$

**3**  $T_{\text{comm}}$ 

$$
T_{\text{comm}} = \frac{1}{B_B} \left( T_l B_B + 12 \cdot z \frac{3}{M_x} \left( 1 + 2 \frac{B_B}{B} \right) V_{\text{node}} \right),
$$
\n
$$
z = 16 \quad , 8 \quad \text{)Byte } 5 \quad z = N_5 * 16 \quad
$$
\n(82)

), *N*<sub>5</sub> ∗ 8 ( )Byte

**4**  $T_{\text{comm}}$ 

$$
T_{\text{comm}} = \frac{1}{B_B} \left( T_l B_B + 12 \cdot z \left( \frac{1}{M_t} + \frac{3}{M_x} \right) \left( 1 + 2 \frac{B_B}{B} \right) V_{\text{node}} \right),\tag{83}
$$

), 
$$
N_5 * 8
$$
 (  
  $z = 16$  ),  $8$  (  
 )  
Byte 5  $z = N_5 * 16$  (  
  $z = N_5 * 16$ 

 $T_{\text{matvec}}$   $T_{\text{in}}$   $T_{\text{in}}$   $T_{\text{out}}$   $T_{\text{sync}}$ 

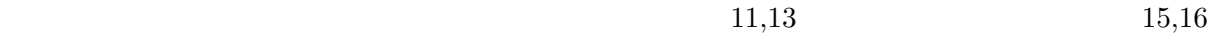

 $$T_{\rm matter}$$   $T_{\rm commute}$ 

$$
T_{\text{matvec}} = T_{\text{sync}} + \max(T_{\text{in}}, T_{\text{comm}}) + T_{\text{out}},\tag{84}
$$

$$
T_{\text{org}}
$$
\n
$$
T_{\text{matvec}} = T_{\text{org}} * \beta,
$$
\n
$$
\beta = \frac{T_{\text{matvec}}}{T_{\text{org}}},
$$
\n
$$
= \frac{\max(T_{\text{in}}, T_{\text{comm}}) + T_{\text{out}}}{T_{\text{org}}},
$$
\n(86)

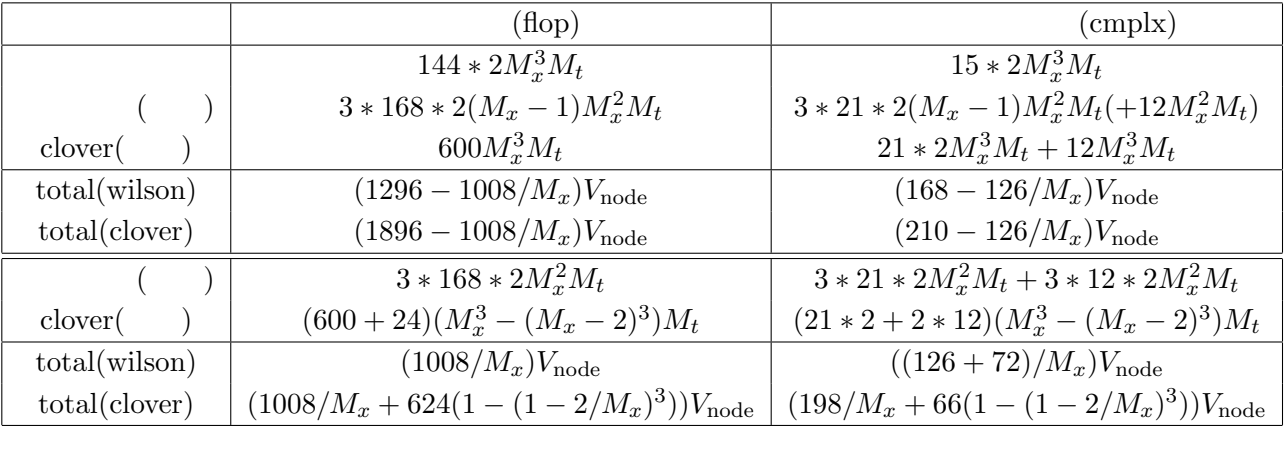

11:  $3 \t\t ($  $\bigg)$ 

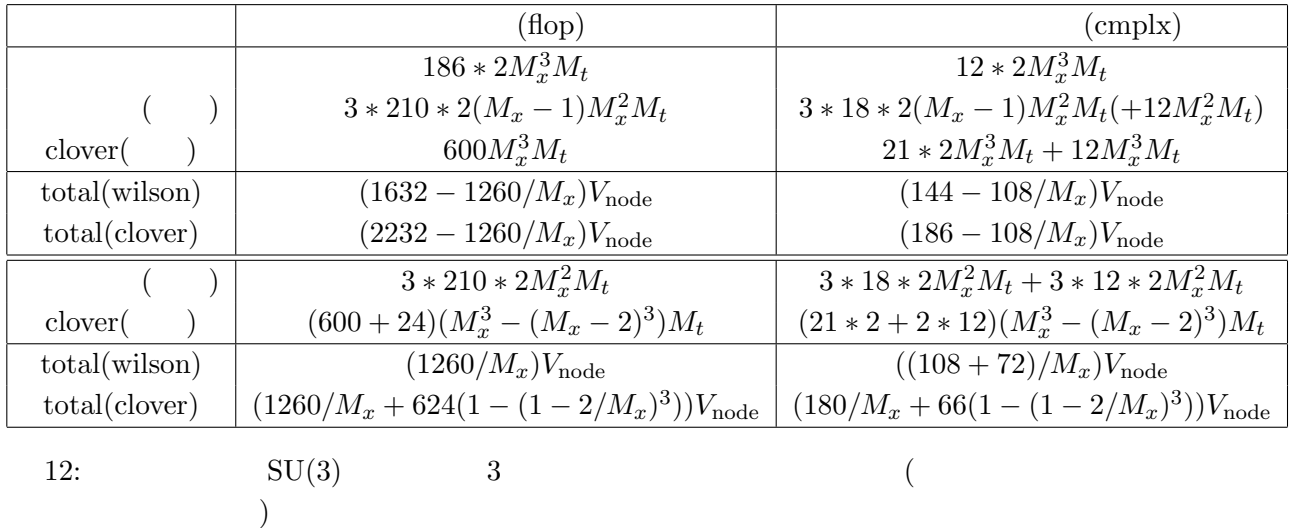

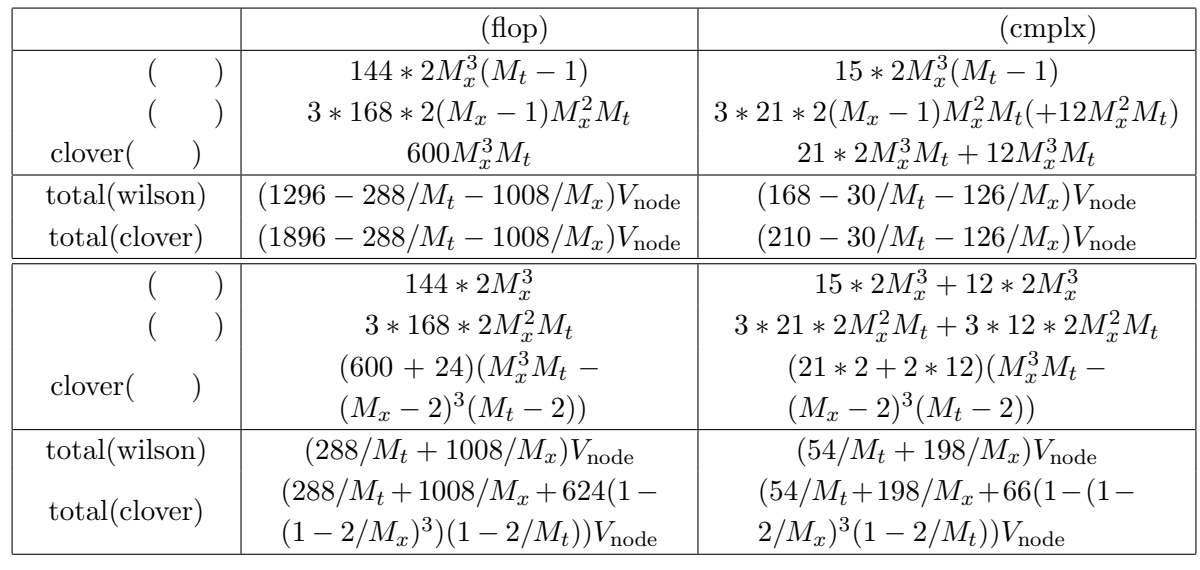

 $13: \t 4$  (  $\begin{array}{c} 13: \\ \big) \end{array}$ 

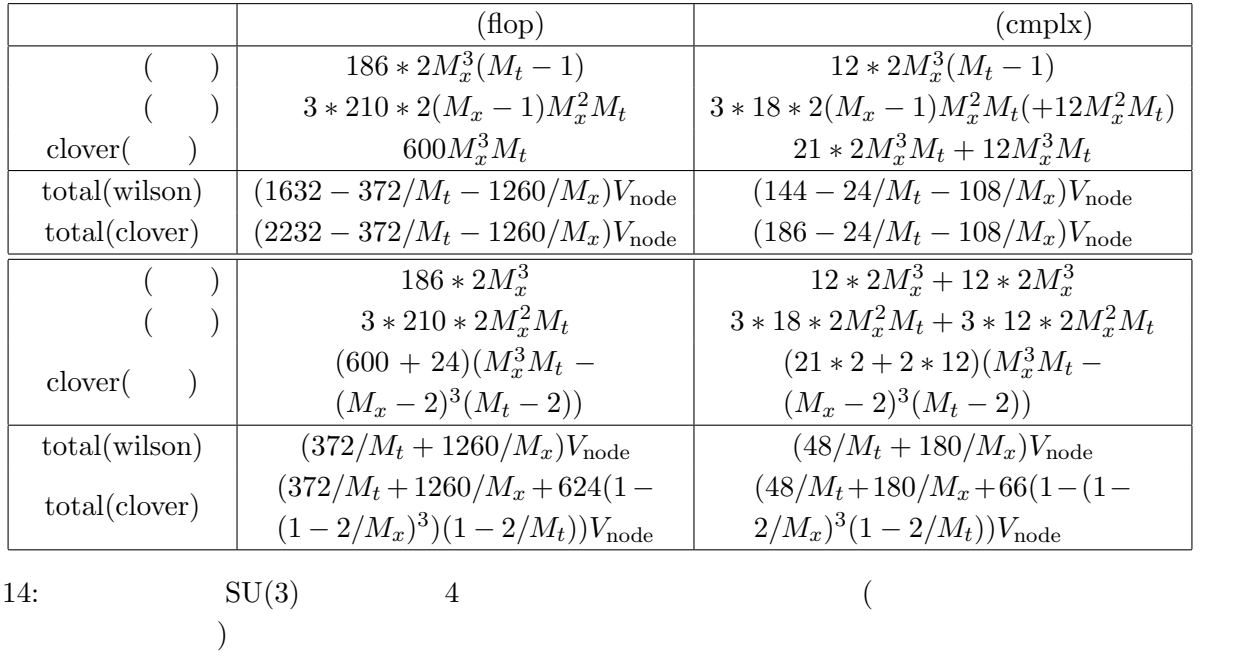

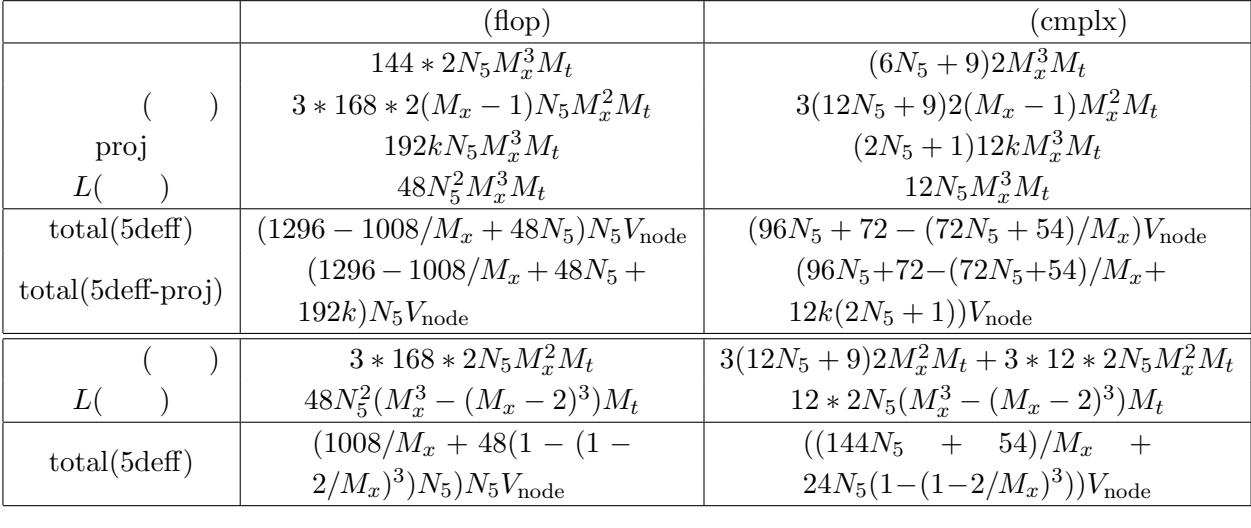

 $15: 5$  3

 $\Big)$ 

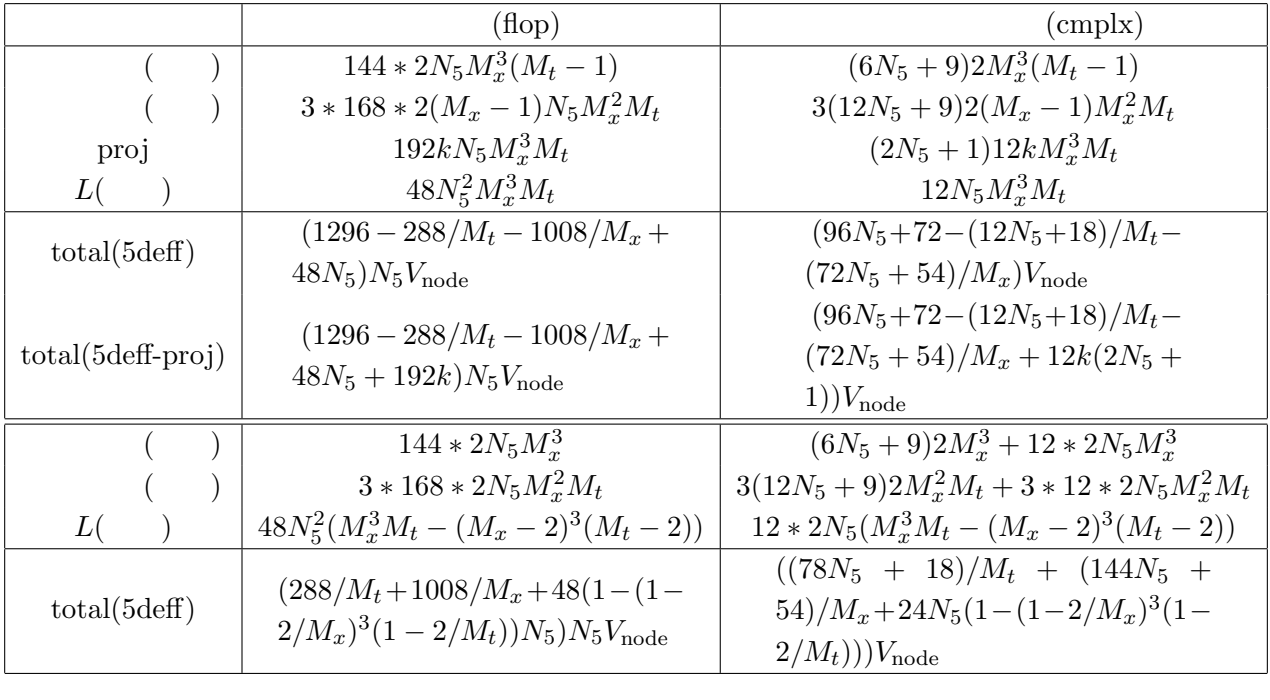

 $16: 5$  4 (

 $\big)$ 

**6** 反復ソルバーに必要なデータ量、計算時間、計算速度の見積り

 $\begin{array}{ccccccccc} 1 & & & & & & \\ & & & \text{CPU} & & & \\ & & & & 4 & & \end{array}$  $($  CPU  $)$ 

 $V = N^4$  $\rm BiCGStab \quad CG$ 

|        | $(\text{cmplx})$             | $(S.P.)$ Byte | (D.P.) Byte  |
|--------|------------------------------|---------------|--------------|
|        | $3 \times 3 \times 4V = 36V$ | 288V          | 576V         |
| (SU(3) | $3 \times 2 \times 4V = 24V$ | 192V          | 384V         |
|        | $3 \times 4V = 12V$          | 96V           | 192V         |
|        | $21 \times 2V = 42V$         | 336V          | 672V         |
|        | $N_{5}^{2}/2$                | $4N_{5}^{2}$  | $8N_{5}^{2}$ |

17:  $V$ 

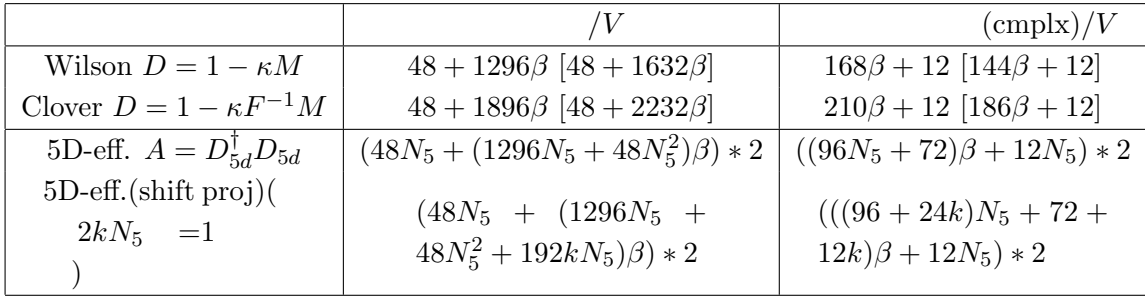

18:  $SU(3)$   $\beta$ 

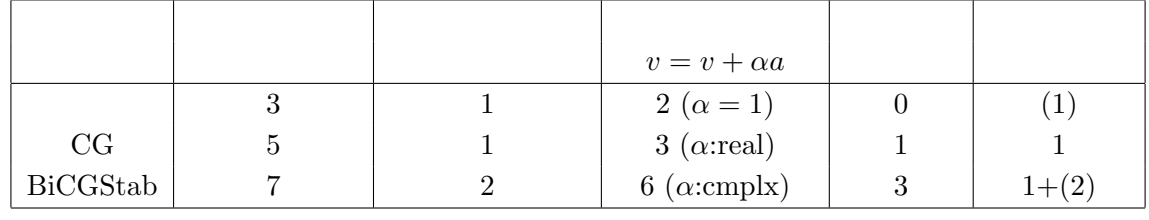

19:  $Ax = b$  1

 $\hbox{(cmplx)}$   $\hbox{(cmplx) (cmplx/ffop)}$  $v = v + a$  2 1 3/2 *v* = *v* + *αa* (*α*: real)  $\begin{vmatrix} 4 & 2 & 1 \\ 1 & 2 & 1 \\ 1 & 1 & 3/4 \end{vmatrix}$ *v* = *v* + *αa* (*α*: cmplx) | 8 | 2 | 1 | 3/8  $\langle p|q \rangle$  8 2 0 2/8  $\langle p|q\rangle$ <br> $|r|^2$  $2 \qquad \qquad 4 \qquad \qquad 1 \qquad \qquad 0 \qquad \qquad 1/4$ 20:  $($ 

 $12 \t 5$ 

 $12 * N_5$ 

 $21–23$ 1  $T_{\text{iter}}$ 

 $T_{\text{iter}} = \frac{F}{c}$  $\frac{F}{S} + \frac{N}{B}$ *B ,* (87)  $\begin{array}{cc} \textrm{(Byte)} \quad B \\ \textrm{CC} \end{array}$ 

 $\begin{array}{l} F \qquad \quad \ \ & \mbox{(Flop/sec)} \qquad \quad \ \ & \mbox{(Byte) $B$} \qquad \quad \ \ & \mbox{(Byte/sec) $S$} \end{array}$ 

$$
\frac{||x_* - x_m||_2}{||x_* - x_0||_2} \le 2\sqrt{K} \left[ \frac{\sqrt{K} - 1}{\sqrt{K} + 1} \right]^m,
$$
\n(88)

$$
A \hspace{1cm} K \hspace{1cm} A \hspace{1cm} x_m \hspace{1cm} m \hspace{1cm} | \ldots | |_2 \hspace{1cm} 2 -
$$

*•* 倍精度

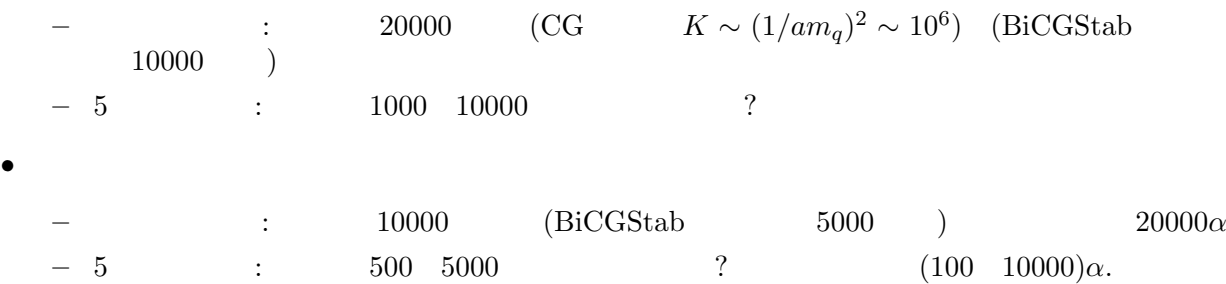

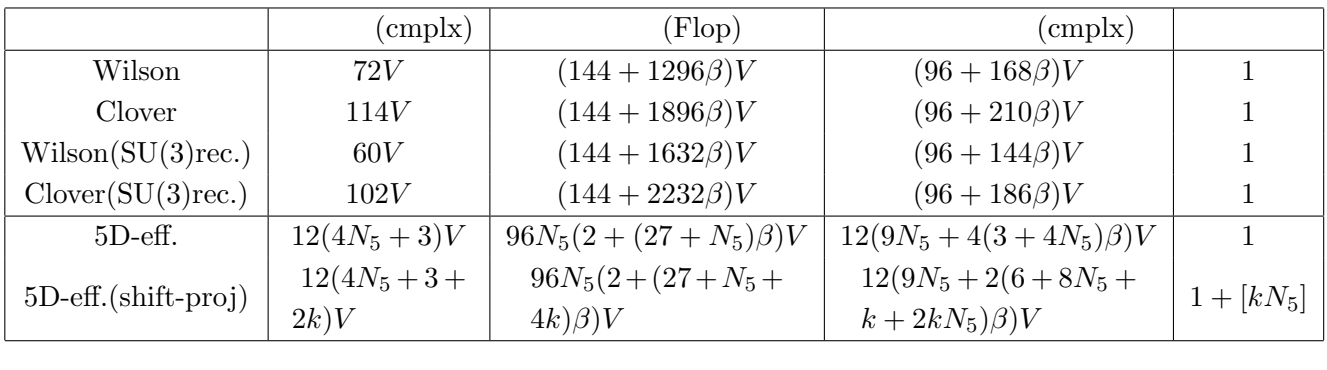

 $1$ 

 $21:$  and  $1$  and  $5D$ -eff.  $5D$ -eff.

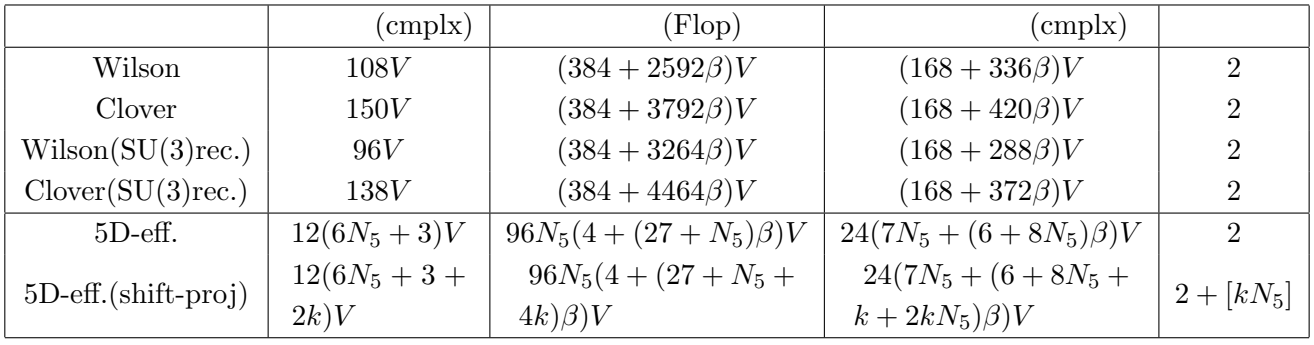

22:  $CG$  1 5D-eff

 ${\bf CG} \hspace{25pt} {\bf Matvec} \hspace{25pt} 2$ 

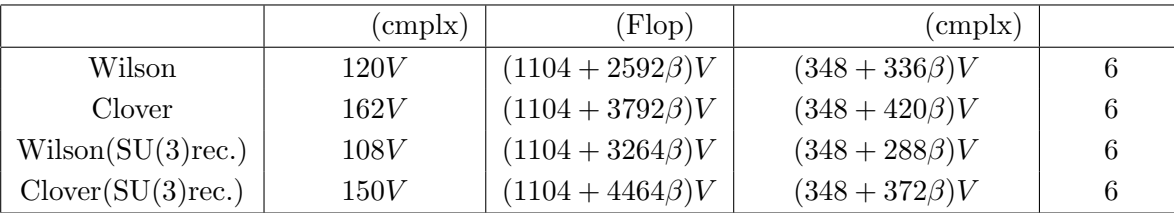

23: BiCGStab  $1$ 

•  $($   $)$ :

**–** 全体計算速度 *S* [Flop/sec] (*S*S*.*P*.* :単精度, *S*D*.*P*.* :倍精度)

- 
$$
B
$$
 [Byte/sec]  
\n-  $B_{\text{cache}}$  [Byte/sec]  
\n-  $T_{\text{sync}}$  [sec]  
\n-  $T_{\text{red}} = T_{\text{sync}} \gamma$  [sec]  
\n-  $T_{\text{red}} = T_{\text{sync}} \gamma$  [sec]  
\n-  $\gamma$   
\n-  $V = N_x^3 N_t$   
\n-  $V_{\text{node}} = M_x^3 M_t$   
\n-  $N_{\text{iterD.P.}}$   
\n-  $N_{\text{iterD.P.}}$   
\n-  $N_{\text{iterD.P.}}$   
\n-  $N_{\text{iterD.P.}}$   
\n-  $T_{\text{red}} = T_{\text{sync}} \gamma$   
\n1.

**7** 6000 m

 $128^4$ 

 $T_{\text{sync}}$   $T_{\text{redu}}$   $T_{\text{redu}}$   $T_{\text{l}}$   $N_{\text{node}}$ 

$$
T_{\text{sync}} = 2\log_2(N_{\text{node}}) \times T_l,
$$
  
\n
$$
T_{\text{redu}} = 2T_{\text{sync}},
$$
\n(89)

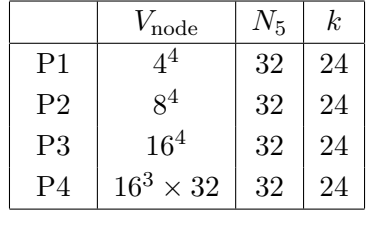

$$
24: \t\t N_5, k
$$

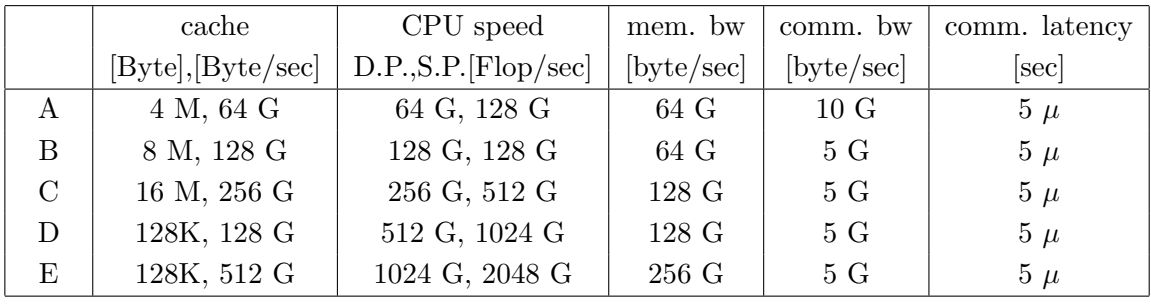

 $25:$  ( $)$ 

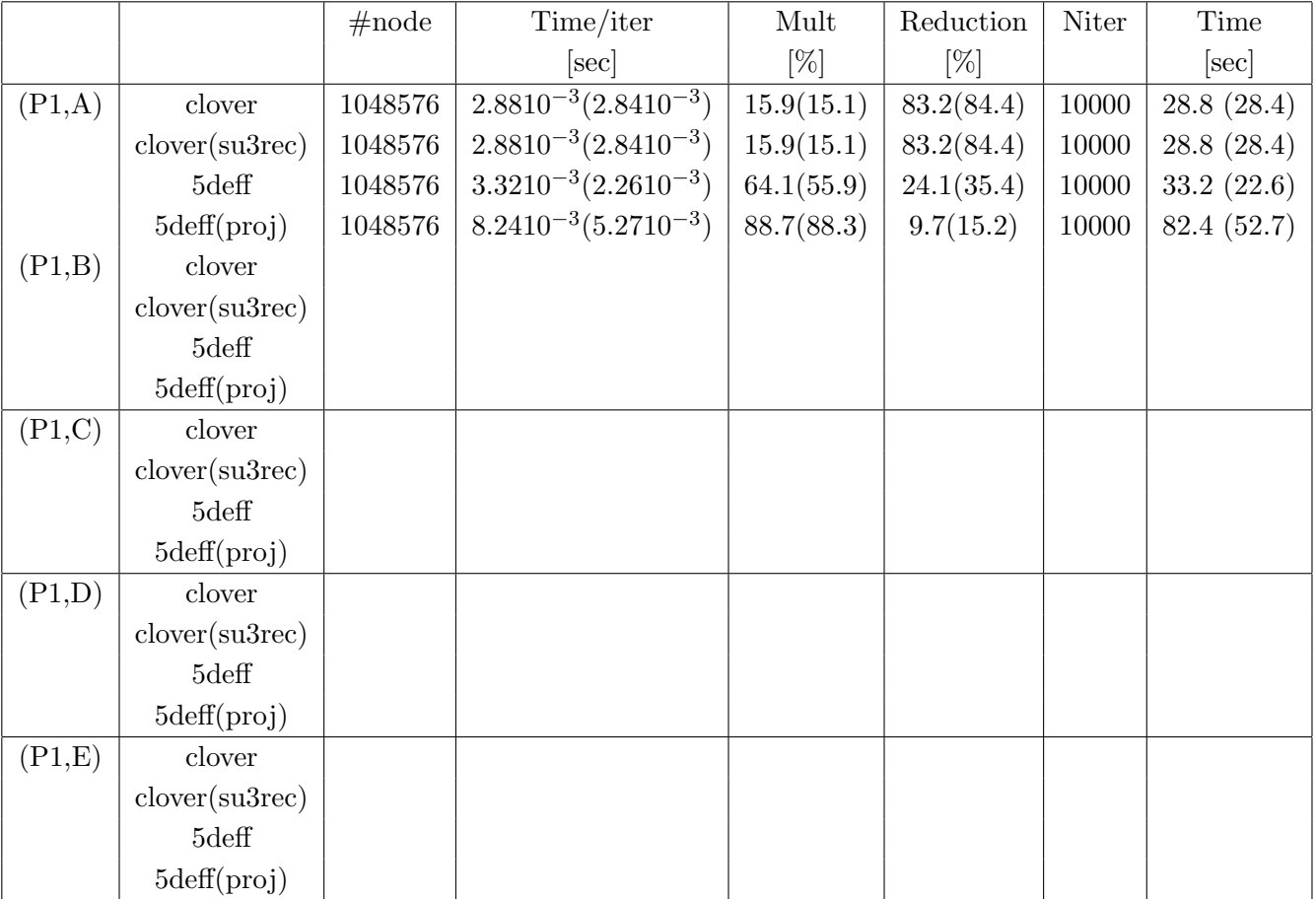

26: P1

## Algorithm 1

1: input  $x,b$ , Solve  $Ax = b$ . 2:  $\sigma = |b|$ 3: **while**  $|r|/\sigma > \epsilon$  do 4:  $v = Ax$ 5:  $r = b - v$ 6:  $x = x + r$ 7: **end while**

## **Algorithm 2** BiCGStab

1: input  $x,b$ , Solve  $Ax = b$ . 2:  $q = Ax$ 3:  $r = b - Ax$ 4:  $\tilde{r} = r$  ( $\tilde{r}$  can be arbitrary.) 5:  $p = r$ 6:  $\sigma = |b|$ 7:  $\rho_0 = \langle \tilde{r} | r \rangle$ 8: **for do** 9:  $q = Ap$ 10:  $\alpha = \rho_0 / \langle \tilde{r} | q \rangle$ 11:  $x = x + \alpha p$ 12:  $r = r - \alpha q$ 13: **if**  $|r|/\sigma < \epsilon$  then 14: exit 15: **end if** 16:  $t = Ar$ 17:  $\omega = \langle t | r \rangle / | t |^2$ 18:  $x = x + \omega r$ 19:  $r = r - \omega t$ 20: **if**  $|r|/\sigma < \epsilon$  then 21: exit 22: **end if** 23:  $\rho = \langle \tilde{r} | r \rangle$ 24:  $\beta = (\alpha/\omega)(\rho/\rho_0)$ 25:  $\rho_0 = \rho$ 26: *p* = *p − ωq* 27:  $p = r + \beta p$ 28: **end for**

**Algorithm 3** CG 1: input  $x,b$ , Solve  $Ax = b$ . 2:  $q = Ax$ 3: *r* = *b − Ax* 4:  $p = r$ 5:  $\sigma = |b|$ 6:  $\rho_0 = |r|^2$ 7: **for do** 8: *q* = *Ap* 9:  $\alpha = \rho_0 / \langle p|q \rangle$ 10:  $x = x + \alpha p$ 11:  $r = r - \alpha q$ 12:  $\rho = |r|^2$ 13: **if**  $|r|/\sigma < \epsilon$  then 14: exit 15: **end if** 16:  $\beta = \rho/\rho_0$ 17:  $\rho_0 = \rho$ 18:  $p = r + \beta p$ 19: **end for**